## Kontakte mit Hosted Exchange Synchronisieren

## Einstellungen in 3CX > Kontakte > Exchange

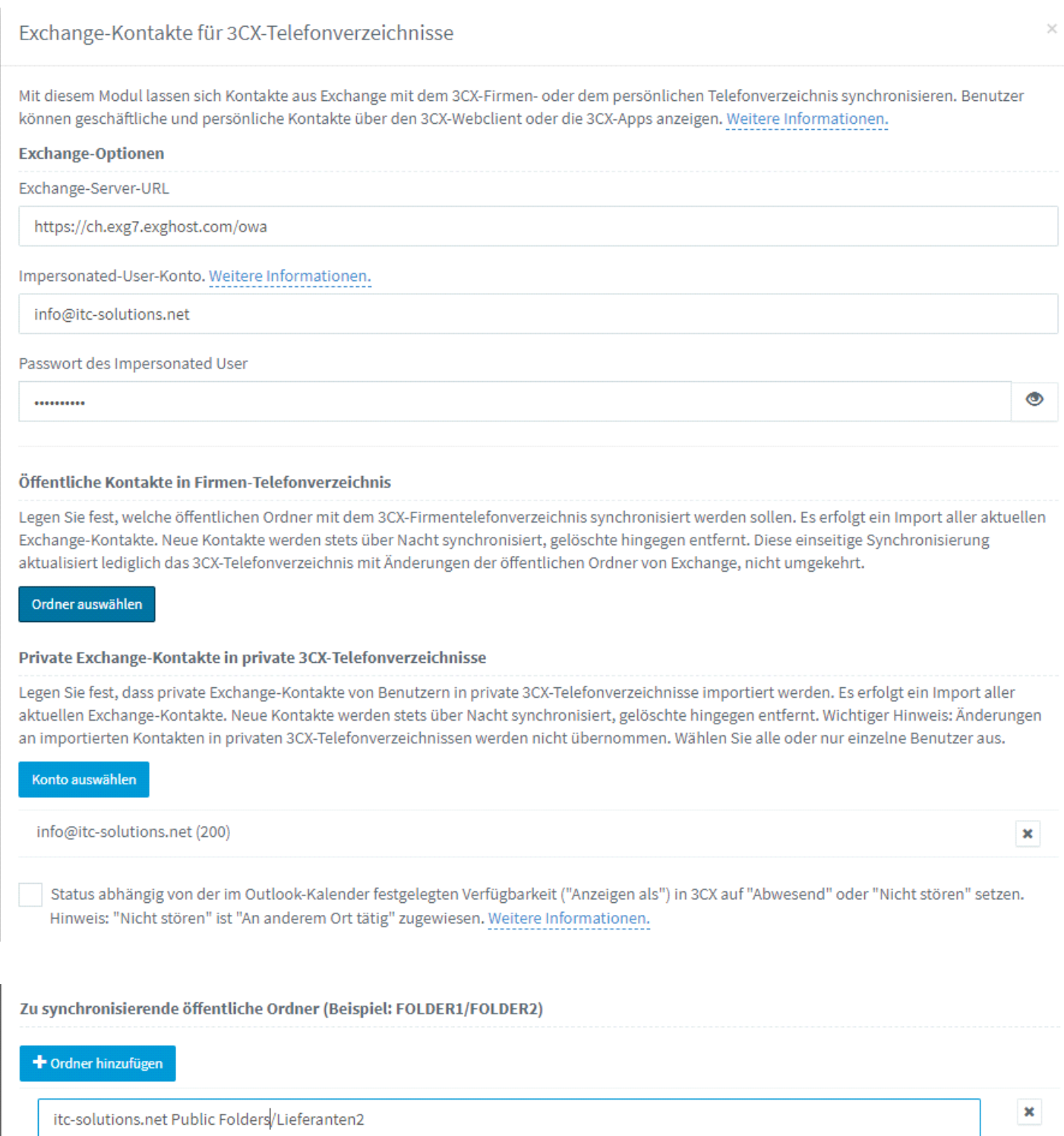

 $\pmb{\times}$ 

itc-solutions.net Public Folders/Kunden2